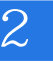

EDIUS 2 2DVD

13 ISBN 9787030416732

出版时间:2014-10-1

页数:328

版权说明:本站所提供下载的PDF图书仅提供预览和简介以及在线试读,请支持正版图书。

www.tushu000.com

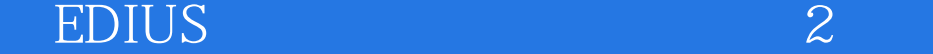

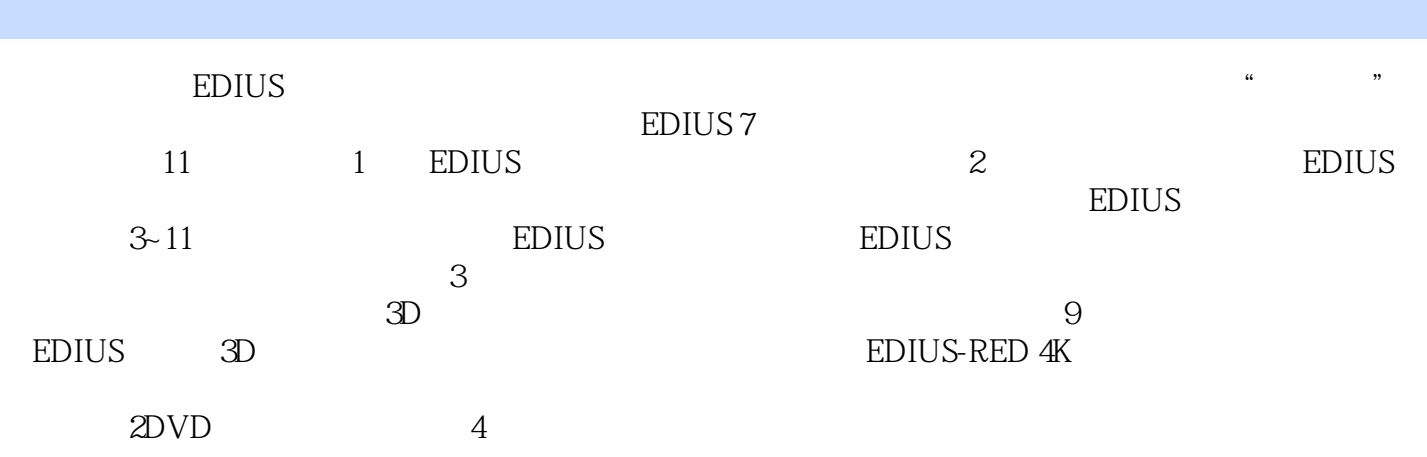

1 ——EDIUS  $1.1$   $1.1.1$  Grass Valley  $1.1.2$  1.2 EDIUS 1.3  $1.31$  STORM  $1.32$  SPARK 1.4 EDIUS 7  $\qquad -$ EDIUS  $\frac{007}{21}$ **EDIUS**   $2.1.1$   $21.2$  2.2 EDIUS  $221"$  "  $223"$  " 2.3 EDIUS 

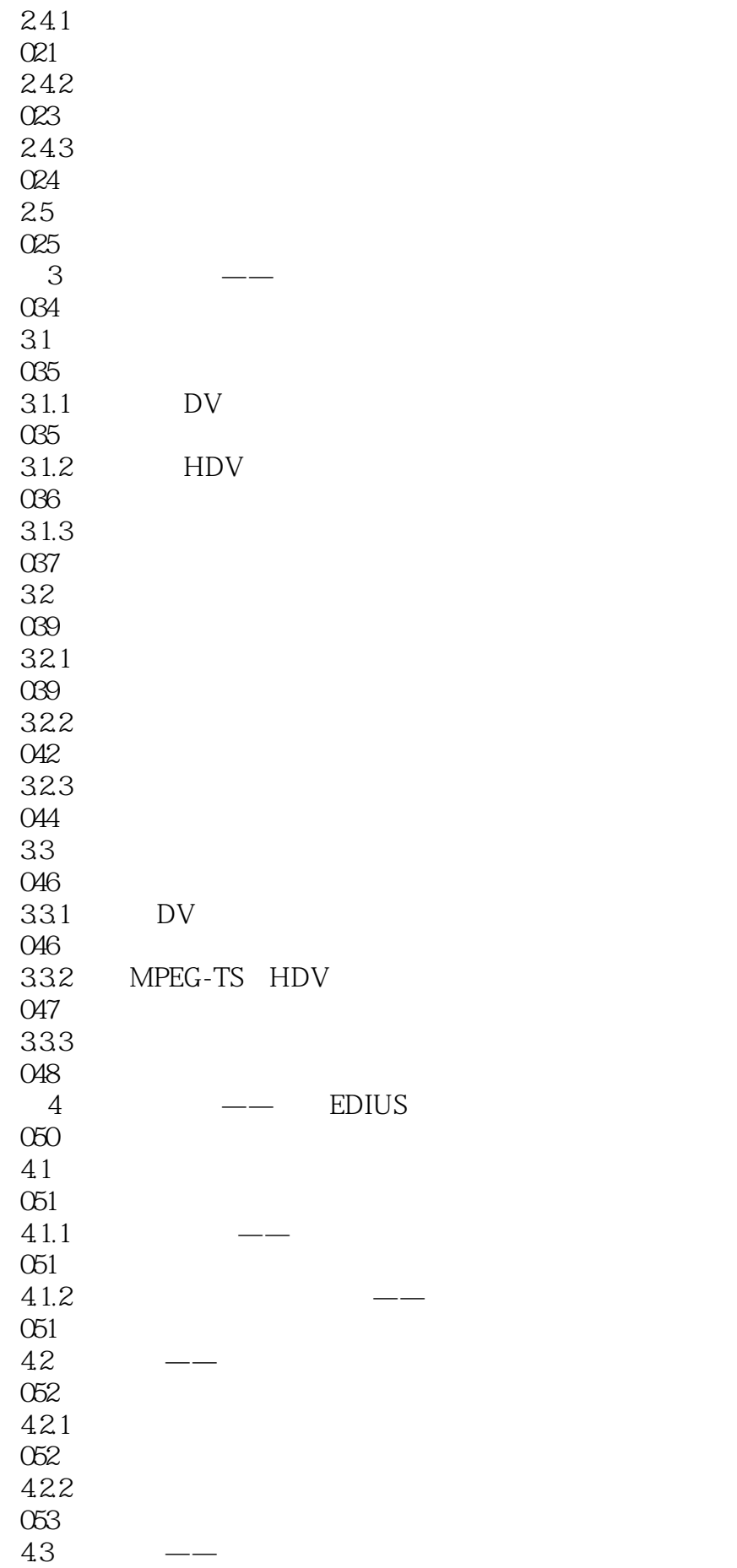

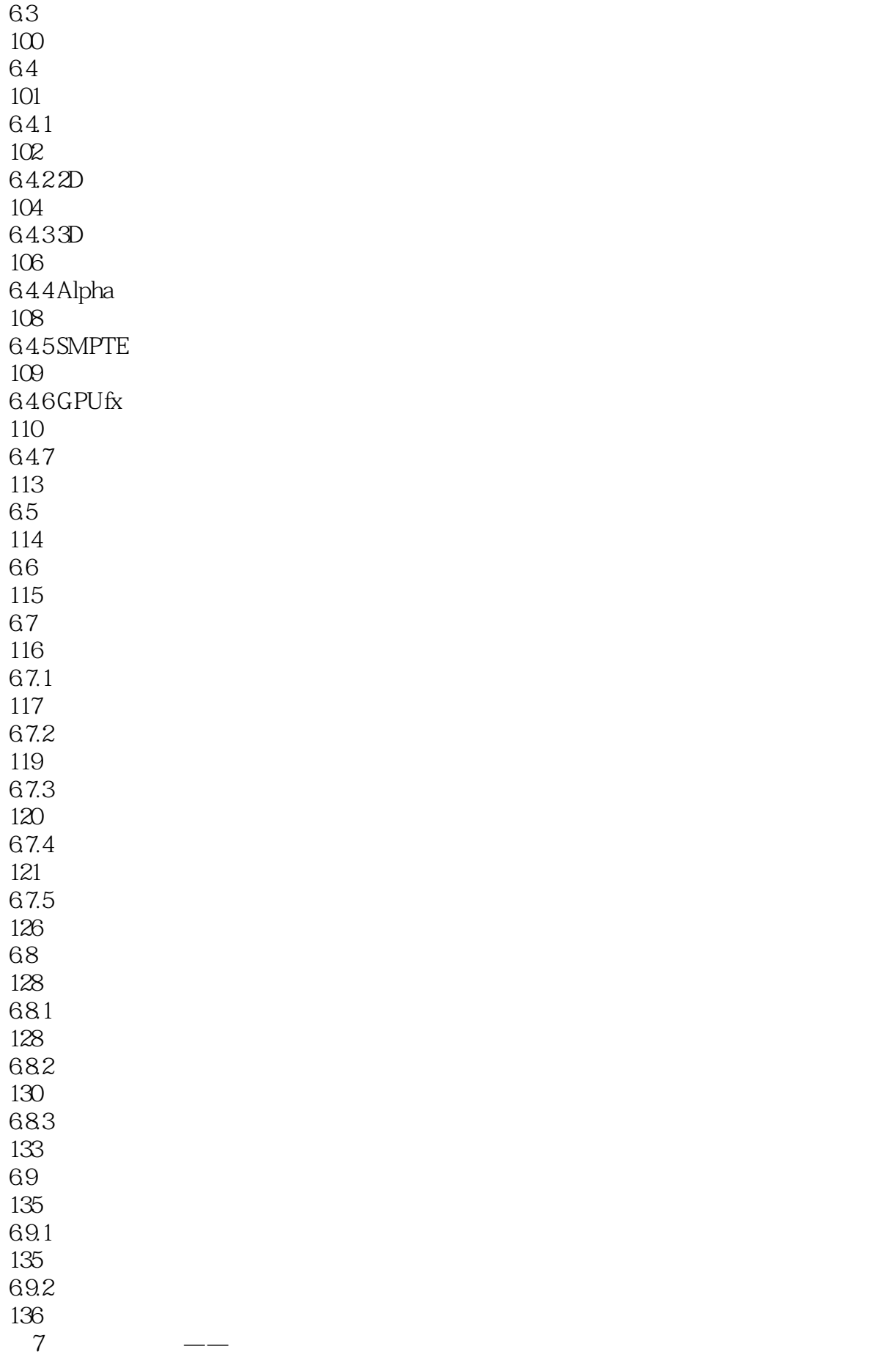

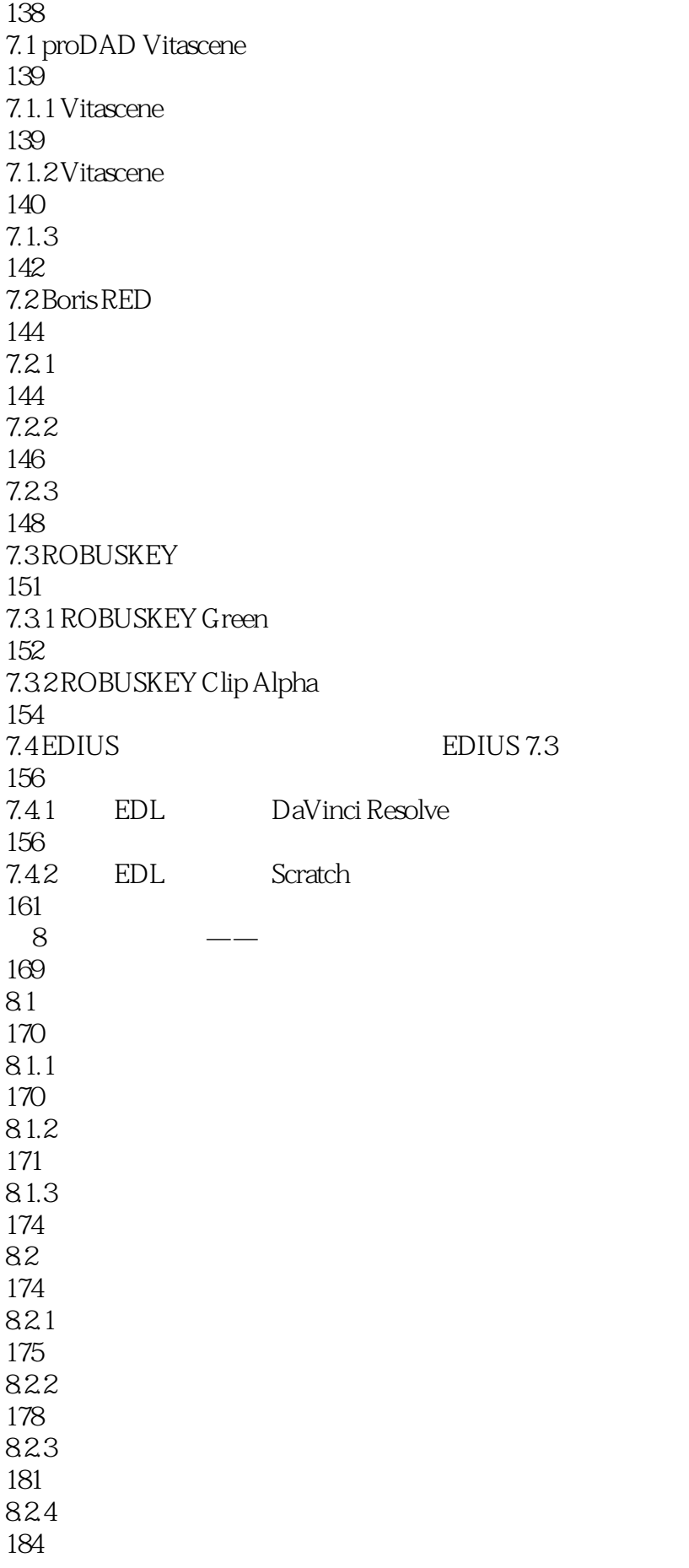

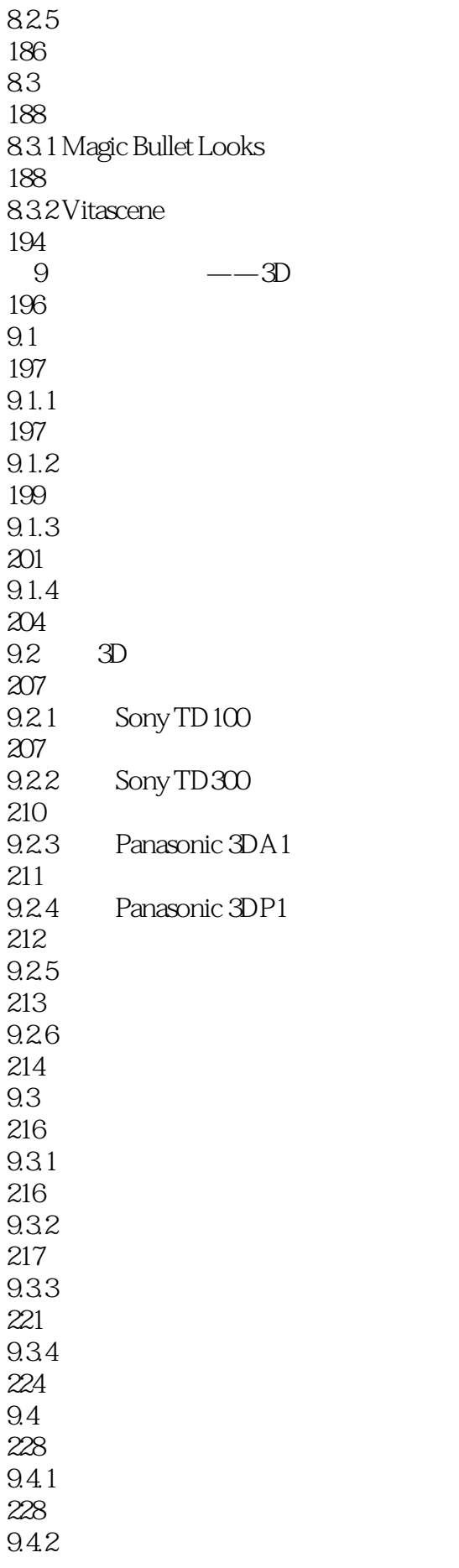

228 9.43 231 9.4.4 231 10 ——QuickTitler 234 10.1 QuickTitler 235 10.1.1 QuickTitler 235 10.1.2 QuickTitler 237 10.1.3 QuickTitler 242 10.1.4 QuickTitler 243

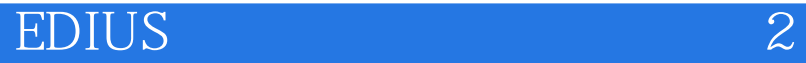

本站所提供下载的PDF图书仅提供预览和简介,请支持正版图书。

:www.tushu000.com